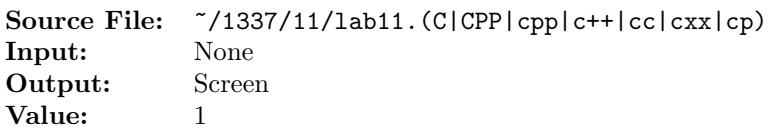

Write a complete program using a single loop to find all three digit numbers, abc, where  $0 < a \leq 9$  and  $0 \leq b, c \leq 9$  such that abc is a multiple of nine (9) and each of a, b, and c is even. All such numbers should be written to the screen, one per line.

Commands to compile, link, and run this assignment are shown in Figure 1.

```
<sup>1</sup> newuser@csunix \tilde{ } cd 1337
2 newuser@csunix ~/1337> mkdir 11
3 newuser@csunix ~/1337> cd 11
4 newuser@csunix ~/1337/11> cp /usr/local/1337/data/11/* .
5 newuser@csunix ~/1337/11> touch lab11.cpp
6 newuser@csunix ~/1337/11> # Edit lab11.cpp
7 newuser@csunix ~/1337/11> g++ -g -Wall -std=c++11 -c lab11.cpp
8 newuser@csunix ~/1337/11> g++ -o lab11 lab11.o
9 newuser@csunix ~/1337/11> ./lab11
10 Your Name - CS 1337 - Lab 11
11
12 288
13 468
14 486
15 648
16 666
17 684
18 828
19 846
20 864
21 882
22 newuser@csunix ~/1337/11> ./lab11 > my.out
23 newuser@csunix ~/1337/11> diff 01.out my.out
24 newuser@csunix ~/1337/11>
```
Figure 1. Commands to Compile, Link, & Run Lab 11